www.labdeck.com

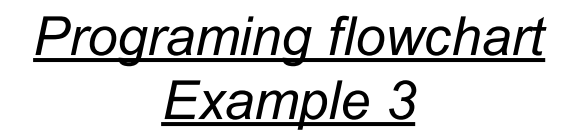

Draw a flowchart to find the greatest common factor of two numbers (GCD) using Euclid's algorithm.

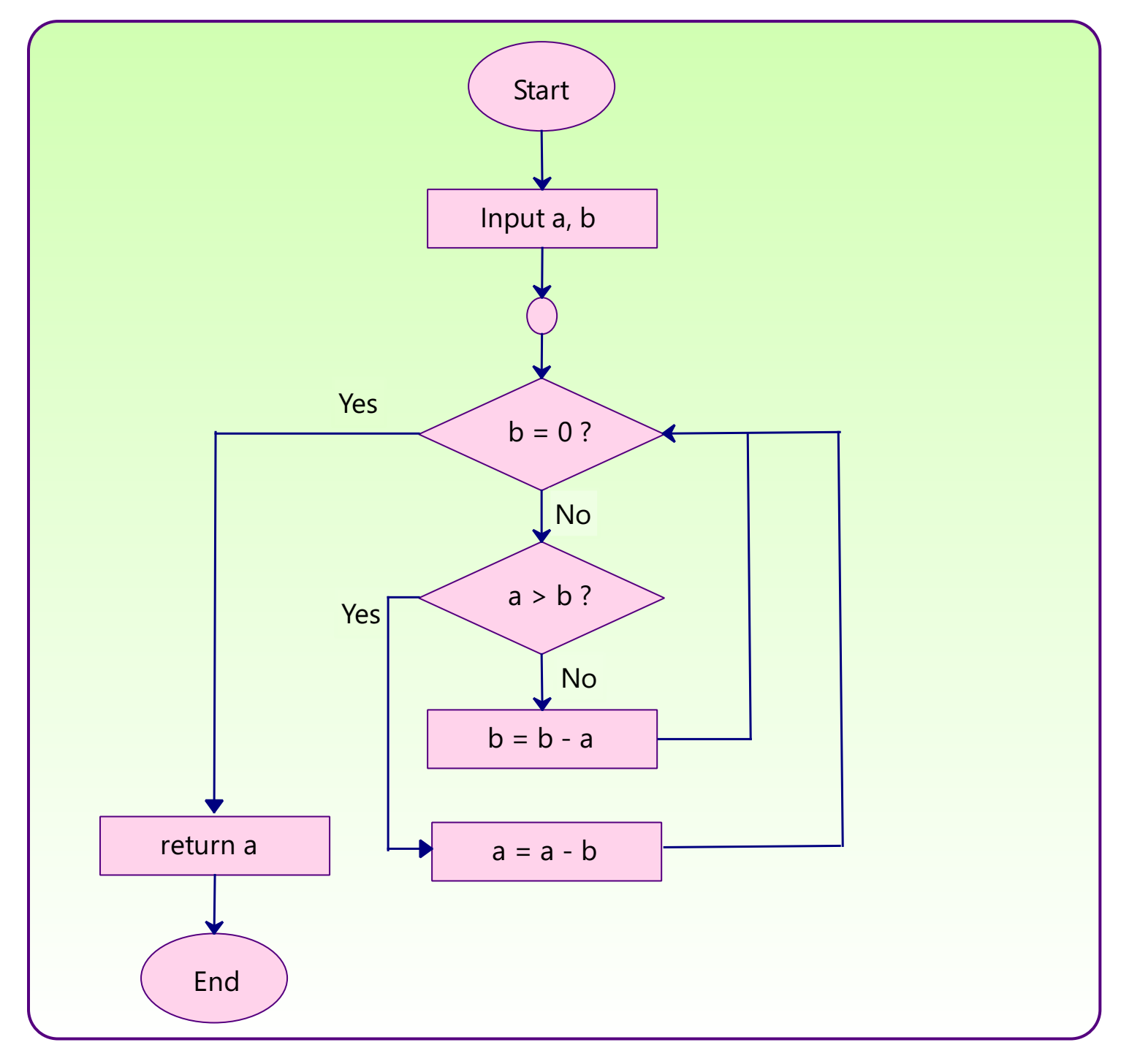